# The GEO-- System- an Extensible GIS

Tom Vijlbrief

TNO Institute for Perception,

1 .V. DVA 20. 0TVV DV DVANIVIVIE. IIIV I VNIIVIIMINIO.

Email tom izftnonl

and

Peter van Oosterom

TNO Physics and Electronics Laboratory-I IV. DOA DOOOT, 2000 D.C. I IIV HOC UV. I IIV I VOIIVITOIRD.

as van paper we present a catholic control of the architecture of the architecture of Geographic Information Systems GIS Most commercial GISS are closed through the second that is the contract that if certain function  $\mathcal{F}$ not available, it is impossible for the users to extend or modify the system for their own purpose We then present a solution based on the extensible database management system Post gres  $\Box$  in which hew data types and operators may be defined. The resulting extensible GIS is called  $GEDO \rightarrow W$  we inustrate this powerful capability with two examples

Most commercial Geographic Information Systems (GISs) are based on a relational DataBase Management System (DBMS), such as Oracle or Ingres. One obvious drawback of the standard DBMSs is that they cannot manipulate geographic data. That is, there are no geometric attribute types (e.g., point, polylines, polygons) and operators (e.g., distance, intersection, circumference, area).

This paper is structured as follows In Section 2 we give a classification of GIS architectures. The subsequent section describes the geometric extensions to the open DBMS *Postgres* (Stonebraker,

end  $GEO^{\pm\pm}$ . The implementation of the paper (van Oosterom & Vijlbrief, 1991). . The contract of the contract of the contract of the contract of the contract of the contract of the contract of the contract of the contract of the contract of the contract of the contract of the contract of the contrac plemented. Section 4 enumerates the basic capabilities of our Postgres GIS frontsystem has been described in an earlier The real power of  $GEO^{++}$  is demonstrated in Section 5, in which the system is extended with user-dened types

#### $\overline{2}$ **GIS Architectures**

The standard DBMSs do not provide basic geographic data types so that it is impossible to store geographic data in a natural manner and to pose queries such as Select all towns with more than  $\mathbb{R}^n$  towns with more than  $\mathbb{R}^n$  inhabitants that are located within 3 kilometers from a lake." These systems ods (or index mechanisms), which are required because geographic data sets are often very large

Three different types of system architectures have been suggested to overcome these problems: dual architecture, layered architecture, and integrated architecture. The term dual architecture was first introduced in (van Oosterom & Vijlbrief A similar classication was described in Thennis et al., 1990, 1991).  $\blacksquare$ They used the terms *partial DBMS* architecture, shell architecture, and full DBMS architecture for respectively dual architecture, layered architecture, and integrated architecture. In the next subsections, the pros and cons of these architectures are discussed. Note that it mowever, this method has some severe<br>is not always again to algority a gracific is not always easy to classify a specific system. For example Smallworld GIS Chance Newell Theriault  possesses characteristics of both the layered and the integrated architecture

# 2.1

The most common type of commercial GIS architecture is the dual one. Dual architecture GISs have a separate subsystem for storing and retrieving spatial data, whilst thematic information is stored in a relational DBMS. This dual architecture is not conceptually elegant and also reduces the performance. An object that has both a thematic and a spatial component, has parts in both subsystems that are linked by a common identifier. In order to retrieve an object, the two subsystems have to be queried and the answer has to be composed. Fig-

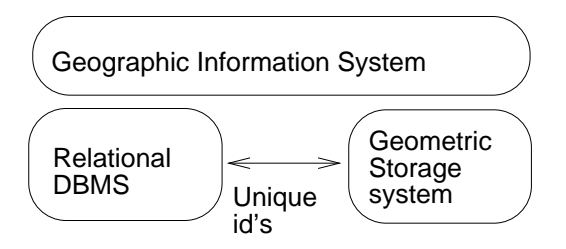

- <sub>2</sub> dec - 2 dec - 2 dec - 2 decembre - 2 decembre - 2 decembre - 2 decembre - 2 decembre - 2 decembre - 2 decembre -

architecture are: graph, 1990), SIORD (Schmener, 1900,  $10001$ ture. Typical examples of GISs with dual ARC/INFO (ESRI, Morehouse MGE Intersiemens Data Systems Division, Division and ARGIS 4GE (Unisys Corporation,

tent. A relational DBMS offers transac-The advantage of the dual architecture is that it is partly based on a standata between that the storage and re-definition  $\mathbf{A}$ trieval of spatial data can be economic spatial data can be economic spatial data can be economic spatial data However, this method has some severe age subsystems implies that query optimization is not possible to the full extions that are atomic, durable, and serializable. Storing data outside the relational DBMS can result in losing the transaction semantics, because the two storage managers each have their own locking protocol. The final drawback of the dual architecture is that integrity constraints can be violated. For example, an entity can still exist in the spatial storage subsysrelational DBMS

# Layered Architecture

are caused by the fact that there are the two storage managers each with their own responsibilities. It is possible to store the spatial data in the pure relationship data in model van Oosterom van Hekken 

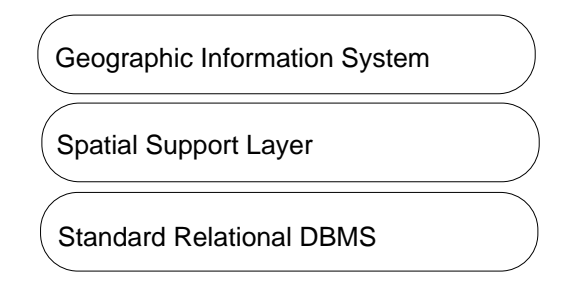

Figure 2: Layered GIS Architecture

was a van Roessell van Roessell van Roessell van Roessell van Roessell van Roessell van Roessell van Roessell This implies that the support for transaction semantics and integrity constraints is restored. However, in order to fit the data into the relational model, the coherent geographic entities have to be broken into multiple parts, which are stored in separate tables. Retrieving the original geographic entities has to be done by joins of relations, making the system slower and more difficult to use.

The user may be freed from formulating difficult queries by some "intelligent" translations in the layer on top of the standard relational database This layer translates geographic queries (in "GeoSQL"; Geographic Structured Query Language) into standard SQLqueries and it may also implement spatial indexes These indexes are implemented by means of auxiliary relations that contain the required index data. This makes spatial access faster, but the queries become even more complicated, because they have to use the auxiliary relations This indirect implementation of an access method is less efficient than a direct implementation in the DBMS kernel. The layered GIS architecture is depicted in figure 2. System 9 (Pedersen  $\&$  Spooner, from Prime GEOVIEW Waugh Healey from the University of Edinburgh and SIRO-DBMS Abel from CSIRO Australia are characteristic examples of layered architecture systems

### 2.3 Integrated Architecture

 may be quite complicated However once this task has been performed the ad lation of spatial queries is directly supas diventee, area, and intersection. The inconvenient and inefficient mapping from the user data model to the relational tables can be avoided if more attribute types and access methods are added to the system. This solution is chosen in the integrated GIS architecture. In contrast to the other two types of architectures, this architecture cannot be based quires an extensible (and often objectoriented) DBMS. This is illustrated in figure where the spatial extension is completely embedded in the DBMS. Users may extend the DBMS with their own basic abstract data types ADTs An obvious drawback of this approach is that users have to implement their own types within the DBMS environment, which vantages of this approach become clear The implementation of the data model is easier, because the appropriate geometric types are available now. The formuported in the extensible query language by means of added spatial operators such

Perhaps the most important advantage is the good performance of the good performance of the good performance of the good performance of these  $\sigma$ systems. The direct implementation of data types in the kernel of the DBMS is very efficient. Another facility supporting system performance is that one may provide own spatial access methods. The development of integrated GIS architectures depends on the availability of open DBMSs. Characteristic examples of integrations of integrations architectures are Tigris Herring and Inter-terms in the Intergraph and the research oriented system  $\alpha$  and  $\alpha$  is a from the set all,  $\alpha$  is a from the

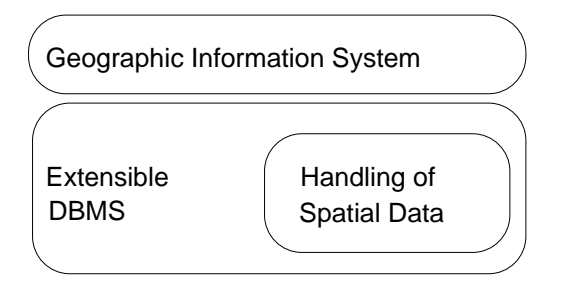

Figure - Integrated GIS Architecture

University of Paris VI and IGN France Our own system,  $GEO^{++}$  (van Oosterom die vijlbrief van die verskeie van die verskeie van die verskeie van die verskeie van die verskeie van di an integrated architecture. The systemcomponent "Handling of Spatial Data" see gues - je mogen in the open in the species Postgres environment

### 3 Geometric  $\overline{\phantom{a}}$ Data Types

The first step in the implementation of a GIS with an integrated architecture is ex tending the DBMS with geometric data types and operators. In our case, Postgres itself has some geometric capabili ties. It comes with the R-tree (Guttman, spatial index structure and with the structure of the structure of the structure of the structure of the structure of the structure of the structure of the structure of the structure of the structure of the structure of th the following types: point, lseg, path, and box. The type lseg implements a single line segment. Polylines and polygons may be represented by path, which is a variable length array of Lseg. The special case of a two dimensional axes-  $\int$  Return scalar values: parallel rectangle is represented by the type box. Some useful functions and operators are provided (test for overlapping boxes, test if a point lies inside a box, the distance between two points), but more are required for a more complete geo graphic extension of the DBMS

We have implemented both 2and - dimensional geometric data types , Therefore, the type name ends with

a number that indicates the dimen sion. The 2D data types are: POINT2, POLYLINE- and POLYGON- Instead of us ing the Postgres system type path, we want to reflect the *semantic* difference between polyline and polygon by provid ing separate data types for them. These types have to be supported with more ge flect the purpose, the dimension, and the operand types. For example, the function Equal-PntPnt checks if two dimensional points are equal. The functions are classified into groups, each illustrated with a few examples (operator symbols are indicated within square brackets):

Return boolean values: Equal-PntPnt On-PntPln contained and operating the operations of the operation of the operation of the operation of the operation of ator overloading), and Overlap-PlnPgn

Return atomic geometric objects: grave contract and contract and contract of the contract of the contract of the contract of the contract of the MinBoundRec-Pgn and ConvexHull-Pnts Pnts indicate a variable length array of POINT-s

Return complex geometric objects-Inter-PgnPgn Voronoi-Pnts  and Delaunay-Pnts as described in Preparata Shamos 

Distance-PntPnt  MinDist-PgnPgn  Length-Pln and Area-Pgn

## $GEO++$  $\overline{\mathbf{4}}$ Capabilities

 $GEO^{++}$  is a general-purpose GIS frontend for Postgres. The system has a "direct-manipulation user-interface," it allows us to implement real-world GIS systems, and to experiment with the userinterface and various data struc tures and storage techniques. Some of the expected applications are: electronic nautical charts and various Command and Control  $(C2)$  systems. The current prototype system is written in  $C^{++}$  $\binom{1}{2}$  and uses the ET  $\binom{1}{2}$ Weinand Gamma Marty class library. The architecture is shown in figure 4. Most of the components will be described in this and the following sec tion

The screendump (figure  $5$ ) shows a part of the user-interface of  $GEO^{++}$ .

The GEO<sup> $++$ </sup> system has the following basic capabilities

- Viewing of Postgres relations
- Addition or editing of Postgres tu ples in viewed relations
- Graphically composing the where clause restriction for the viewed re lation in a tree format that repre sents the structure of this expres sion. The graphical editor inspects the Postgres Meta Relations (system catalogs) which contain information about the existing operators In this way, users have access to all defined operators and types including types they have defined themselves.
- The composer checks the types of ar

guments to operators and does not allow clauses that would result in syntactical errors. Composed querytrees can be saved and reloaded for

- $\bullet$  GEO  $\prime$  also has its own meta relations. For instance, a relation that describes the Regular Expres sion that each entered Postquel type constant must match. This is used by  $GEO^{++}$  to ensure the construction of correct where clauses
- Displaying the result of queries on a geographical map. Point attributes are shown as colored icons. These icons and their colors are also speci fied in  $GEO^{++}$  Meta Relations or are taken from the displayed relation Polylines and polygon (the Postgres path type) can also be shown. The width (polylines) and colors are specified in the same way as for the Point attributes
- Labeling geographic entities on the map. The labels are formed by the attribute name (optional) and the current value
- The users can shue the drawing or ders of the displayed queries or tem porary hide them. Also parameters of the *where clauses* can easily be modified.
- This - Picking of displayed ob jects This shows the corresponding Postgres tu ple
- Editing and creating point and path attributes on the displayed map
- Zooming and panning of the dis played map and of a second map dis play which shows the context of the main map. This is supported by a spatial access method: the R-tree.

Some ob ject-oriented terminology <sup>a</sup> relation is an object class, a tuple is an object instance and an attribute is an instance variable

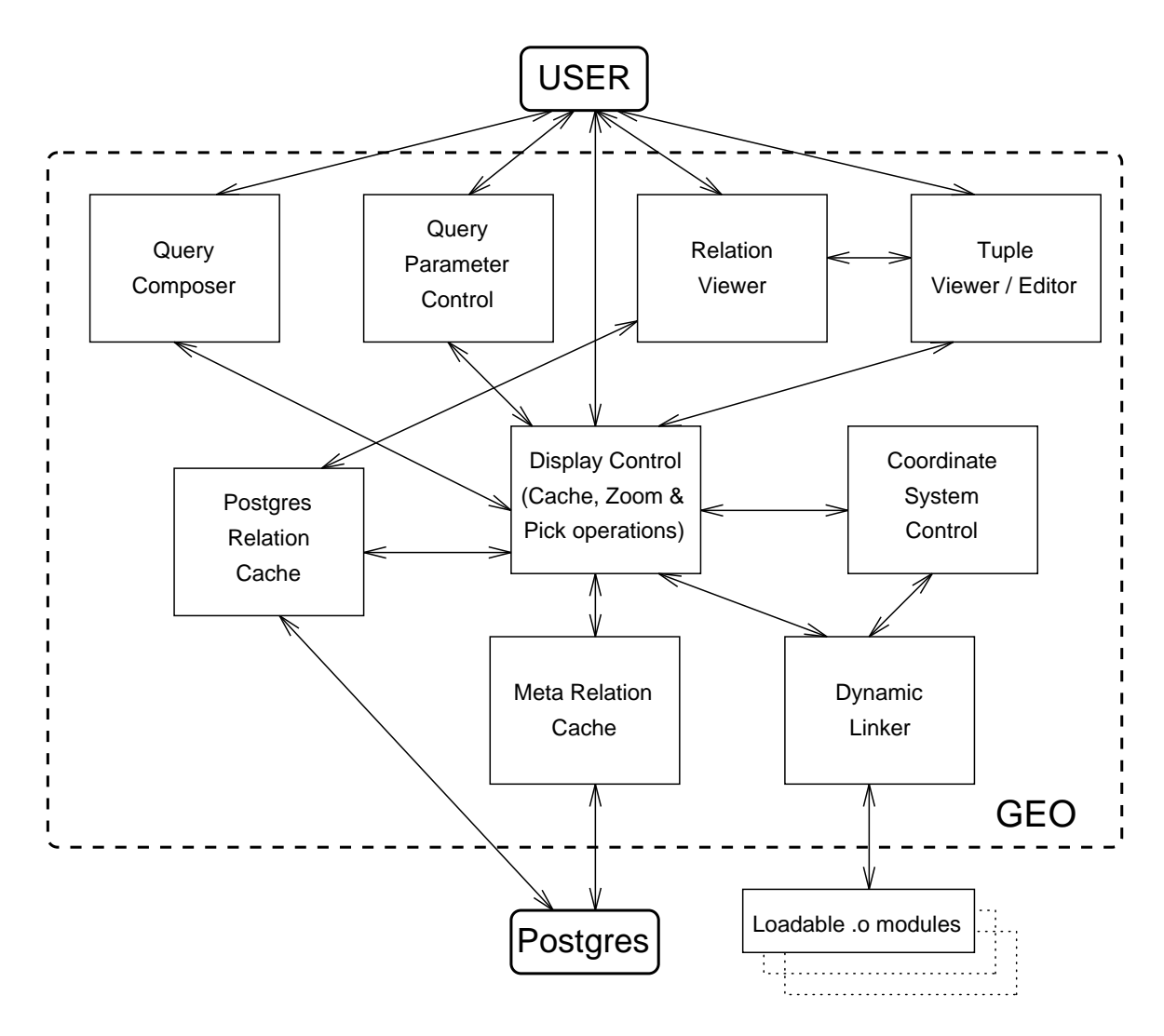

Figure 4: The  $GEO++$  functional decomposition

- Annotating a map with text lines polylines, symbols, etc., like a normal drawing program. Multiple annotations (from different users) may be displayed simultaneously, thereby allowing communication about map contents between two or more recontents between two or more re mote users.
- Automatic redraw of changed rela tions by means of Postgres Asyn chronous rules (triggers). This capability allows the creation of dynamic map displays with moving objects.

#### $\bf{5}$ Extending  $GEO++$

Just as Postgres is extensible by defining new abstract data types and coding their implementation in the programming lan guage C,  $GEO^{++}$  is extensible by defining new QueryShapes and coding them in  $C^{++}$ . The advantage of  $C^{++}$  is that one can inherit most of the functionality of the parent QueryShape

The new QueryShapes must imple ment a draw method and a distance method that are used for drawing the QueryShapes on the map and for the pick operation. Typically, a  $GEO^{++}$ 

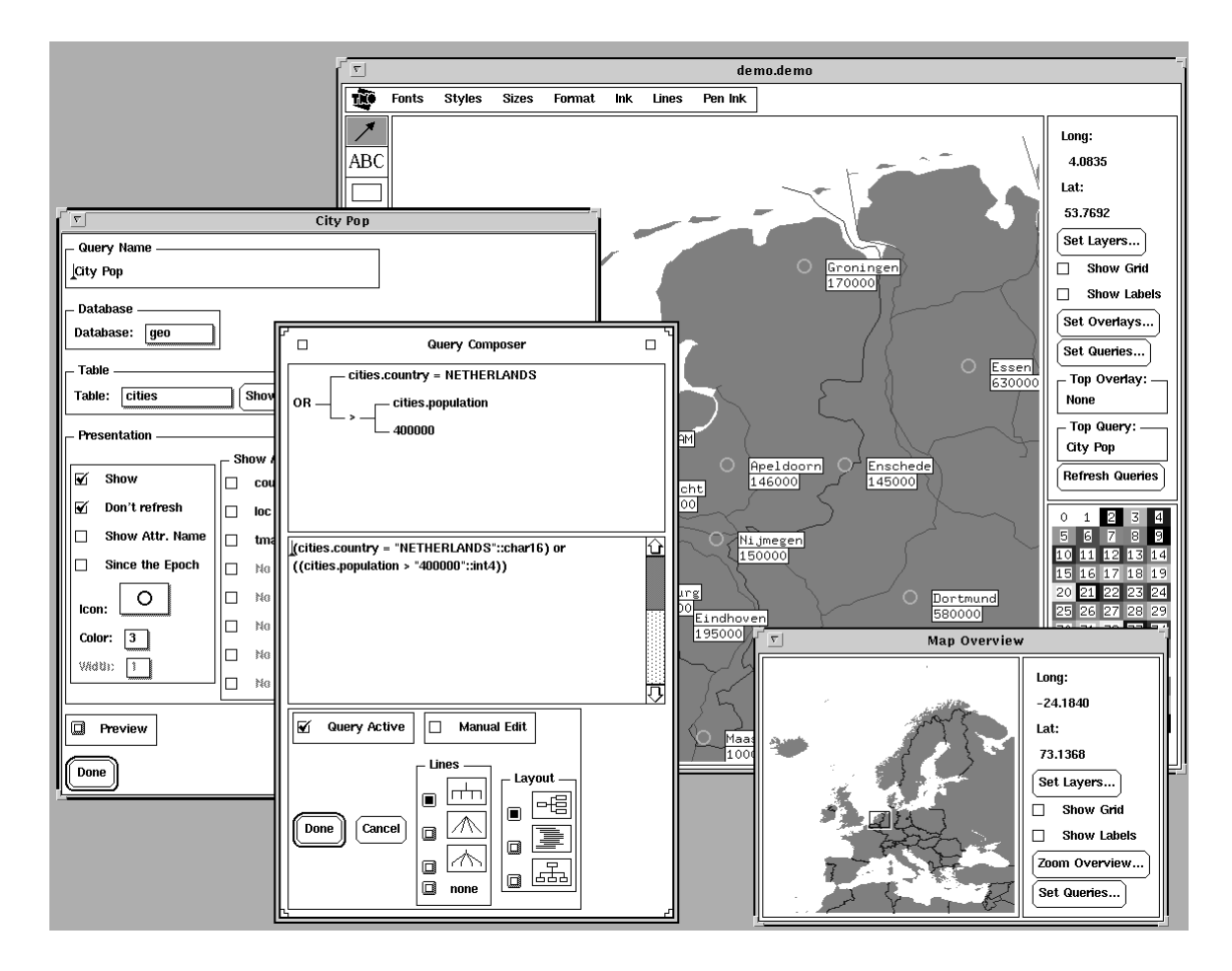

Figure 5: The  $GEO++$  user interface

QueryShape matches a user-defined geometric type in Postgres. The geometric operations are implemented in Postgres and the visualization is implemented by new user-defined  $GEO^{++}$  QueryShapes.

By means of extending the GEO system one has almost unlimited flexibility in the way data is stored in Post gres and displayed with  $GEO^{++}$ . Below, we show how QueryShapes that display data of our own set of Geometric types  $\beta$  is control and a  $\alpha$  and  $\beta$  are entered into a  $\alpha$  EO  $\beta$ meta relation. This is required because  $GEO^{++}$  was originally based on the standard geometric types of Postgres

We have implemented for exam play a Plan-Romer and American proposed and p a Pnt-Shape that visualize the corre

sponding new Postgres geometric types  $GEO^{++}$  consults the Meta Relation geo dyninfo when displaying relations If we have a relation bordersmap that contains instances of our Pln-Shape ex ample then we would enter this data with the following Postquel command

```
append geo_dyninfo (
    relname="bordersmap",
    dynamics and the shape of the shape of the shape of the shape of the shape of the shape of the shape of the sh
    dynfile="MapShape.o",
    relattr="plndata, color, width",\text{bbox}attr="\text{bbox}")
    baxa ta kasar kasar kasar kasar kasar kasar kasar kasar kasar kasar kasar kasar kasar kasar kasar kasar kasar
```
This specifies that

- The tuples in the relation borders map are displayed by calling the  $C^{++}$ function make Pln- shape dened in

MapShape.o.  $GEO^{++}$  will attach the .o file to its own executing image at runtime. This is implemented by means of the GNU dynamic linker package did the Society of Section (  $\sim$ Details on the actual  $C^{++}$  implementation of QueryShapes are not within the scope of this paper. You should study the  $GEO^{++}$  source distribution for implementation details

- The function is called with the at tributes plndata, color and width as arguments
- The ob jects in bordersmap have a bounding box that is stored in the attribute bbox

#### $5.1$ Raster Capabilities

We have extended the current GEO<sup>++</sup> system (originally an vector GIS) with the capability to display raster data. This clearly proves the "open" character of  $GEO^{++}$ . We implemented a QueryShape that displays raster type data, thereby creating a hybrid system. Raster data is stored in variable size clusters en la variable size clusters en la variable size clusters en la variable size - or or that store rectangular parts to the store rectangular parts of the store rectangular parts of the store of the raster type data. This method takes full advantage of the R-tree access method. The values at the edges of a cluster could be duplicated from the neighbor cluster of each edge. This allows efficient implementation of operations that need access to the neighbors of each raster cell

A separate program converts a raster data source file (e.g. satellite imagery or a scanned paper map) to tuples for a Postgres relation This relation should have at least the following attributes

 $\sum_{i=1}^n$   $\sum_{i=1}^n$   $\sum_{i=1}^n$   $\sum_{i=1}^n$   $\sum_{i=1}^n$   $\sum_{i=1}^n$ raster data cluster eg - or

- pibo, anve, int annoncie of the raster data cluster
- area  $\sim$  The rectangle covered by this cluster on the earth surface
- $\alpha$ data  $\beta$ yte array with eggs  $\alpha$ - x - entries containing the ac tual values (e.g. color indices) of the raster cells

Figure 6 shows a background scanned road map (the center area of the Netherlands) on which a road network has been digitised

The dark wide line shows the result of a fastest path analyses This fastest path is computed by a separate program an Unix shell script which is invoked from a customisable  $GEO^{++}$  user interface menu). The script is passed the start and end points of the desired path as in dicated by the user and it retrieves the road fragments start/end points, their (adjusted) length and their oid (Postgres Object Identifier) from the Postgres relations and feeds this information to a  $(C^{++})$  program which computes the shortest path. The length of the roads in the network are adjusted in order to compensate for the difference in average  $\alpha$  . The speed on the set  $\alpha$  and  $\alpha$  is the set of  $\alpha$  and  $\alpha$  and  $\alpha$  and  $\alpha$  and  $\alpha$  and  $\alpha$  and  $\alpha$  and  $\alpha$  and  $\alpha$  and  $\alpha$  and  $\alpha$  and  $\alpha$  and  $\alpha$  and  $\alpha$  and  $\alpha$  and  $\alpha$  and  $\alpha$  and  $\alpha$  and  $\alpha$ non-highways  $(60 \text{ km/h})$ ; see figure 7. The shortest path computing script in serts the oids of the edges composing the fastest path into a Postgres relation (PathOids). These oids can be used in a view definition which is used to display the path with  $GEO^{++}$ :

define view FastPath (roads.all) where roads.oid =  $PathOids.the\_oid$ 

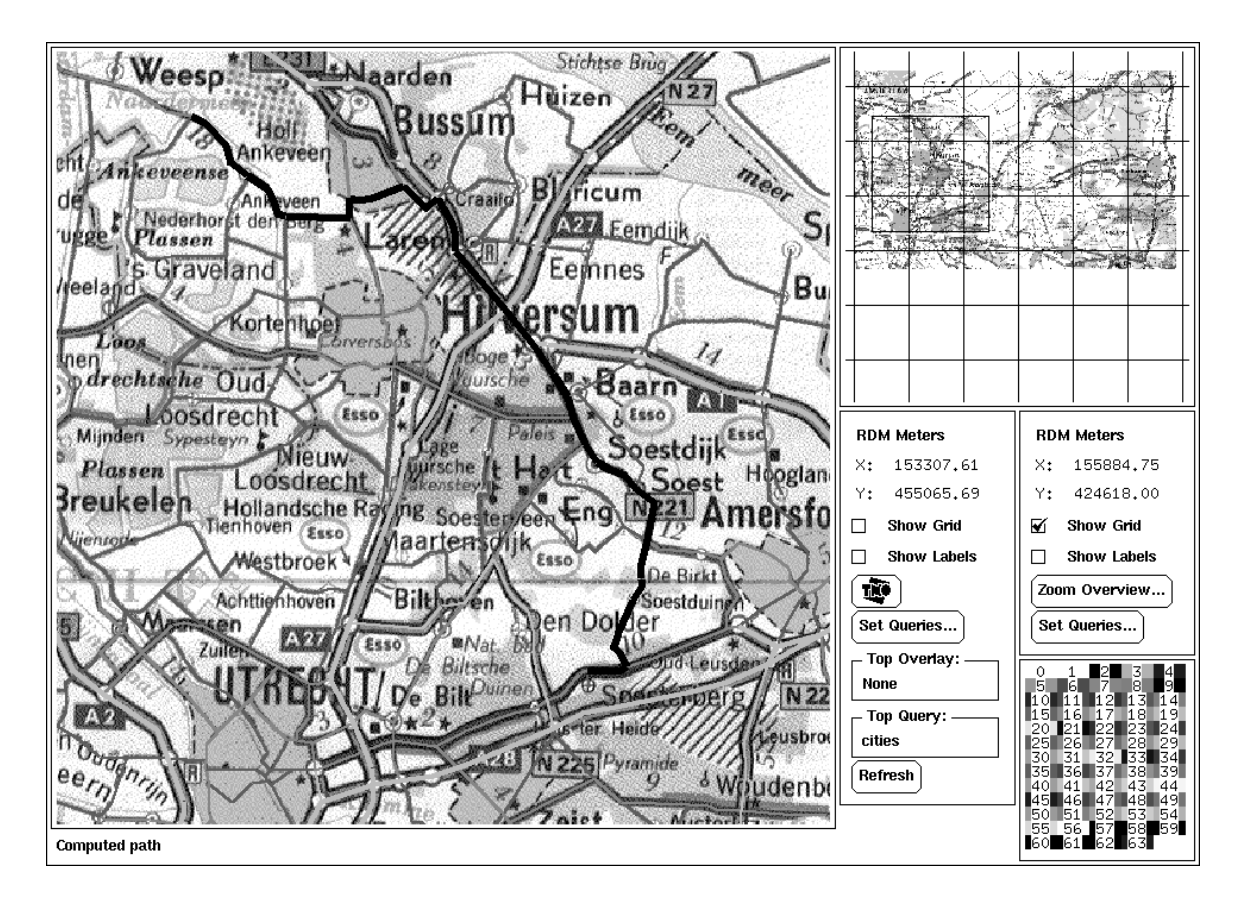

Figure 6: An hybrid map display

### $\boldsymbol{6}$ Conclusion

The current  $GEO^{++}$  system contains less functionality than some of the commer cial GIS systems. However, our sound extensible DBMS/GIS architecture allows users to incorporate the functional ity they require

At this moment, we have the following on-going and planned research pro jects

- -D data types operations and visu alization techniques
- Raster operations image process  $ing$ ).
- Enhance the cartographic interface in the cartographic interface in the cartographic interface in the cartographic interface in the cartographic interface in the cartographic interface in the cartographic interface in th by means of additional QueryShapes which:
- Display more context information (legend, north, scale).
- Produce thematic maps (choropleths, prism-maps, maps with pie-charts, etc.).
- Integrated multiple levels of map de tail; reactive data structures (van Oosterom
- Topologically structured map lay ers and operations such as network analysis, topologic editing, and map overlay (de Hoop & van Oosterom, molecules and more than the second contract of the second contract of the second contract of the second contract of the second contract of the second contract of the second contract of the second contract of the second con

The  $GEO^{++}$  binaries  $(Sun/Spare)$ and the source code are available. These may be obtained by anonymous ftp from postgres.berkeley.edu or archive.eu.net.

```
retrieve (the_oid= roads.oid,
           from <b>print</b> = PointSelect (roads.polyline, 1),topnt = PointSelector(root, polyline, -1),
           length Length-
Plnroadspolyline  
) where roads.category = 1 /* Highways (90 km/h = 1500 m/min) */
retrieve (the_oid= roads.oid,
           frompnt= PointSelector(roads.polyline, 1),topnt= PointSelector(roads.polyline, -1),
           length-black length-black length-black length-black length-black length-black length-black length-black length-
) where roads.category != 1 /* other roads */
```
Figure Two example Postquel queries to extract shortest path analysis input data

### References

- Abel D J SIRO-DBMS: A Database Tool-kit for Geographical Information Systems. International Journal of Geographical Information  $\sim$  systems in the system of the system of the system of the system of the system of the system of the system of the system of the system of the system of the system of the system of the system of the system of the syste
- Bennis, K., David, B., Quilio, I.,  $\&$ viewe a many views in the second **GéoTropics** Database Support Alternatives for Geographic Applications. in  $4th$ International Symposium on Spatial Data Hand ling Zurich pp Columbus, OH. International Geographical Union IGU
- Bennis, K., David, B., Morize-Quilio, I., Thévenin, J. M., & Viémont, Y.  $\mathcal{L}$  and  $\mathcal{L}$  are to a topological contract of  $\mathcal{L}$ Storage Model for Extensible GIS in Auto Carto pp - -
- Chance, A., Newell, R. G., & Theriault D'Audio de la companya de la companya de la companya de la companya de la companya de la companya de la c An Ob ject Oriented GIS: Issues and Solutions. in Egiste European Construction and the European Construction and the European Construction and the European Co ference on Geographical Information Systems, Amsterdam, the Netherlands pp structure in the contract of the structure of the structure of the structure of the structure of the Foundation
- de Hoop S van Oosterom Provincia en Senator S van Oosterom Provincia en Senator Provincia en Senator Provincia Topology in Postgres Working pa

per

- Este and the Georgia and the Georgia and the Georgia and the Georgia and the Georgia and the Georgia and the G tional Model Revisited. ARC News,
- $\mathcal{A}$  and  $\mathcal{A}$  are a set of  $\mathcal{A}$  and  $\mathcal{A}$  are a dynamic set of  $\mathcal{A}$  and  $\mathcal{A}$ namic Index Structure for Spatial searching Access the Sigmond Act of the Sigmond Sigmond Sigmond Sigmond Sigmond Sigmond Sigmond Sigmond Sigmon
- Herring, J. R.  $(1987)$ . TIGRIS: Topologically Integrated Geographic In formation System. in Auto-Carto 8, pper contract the contract of the contract of the contract of the contract of the contract of the contract of
- How we have a set of the contract of the contract of the contract of the contract of the contract of the contract of the contract of the contract of the contract of the contract of the contract of the contract of the contr Approach to Genuine Dynamic Link ing. Software Practice  $\mathcal C$  Experience, --
- International and Modular Company of the Modular Company of the Modular Company of the Modular Company of the Modular Company of the Modular Company of the Modular Company of the Modular Company of the Modular Company of t GIS Environment. brochure.
- Molenaar M Single Valued Vector Maps: A Concept in Geographic Information Systems. Geo-Informationssysteme
- more and the street street are the street and the street of the street of the street of the street of the street of Arc/Info. in Auto-Carto 9, pp.  $266 - 277.$
- Pedersen LO Spooner R Data Organization in System

### WILD Heerbrugg.

- Preparata F P Shamos M I Computational Geometry. Springer-Verlag, New York.
- Schildher M **Interactive Graphic Graphic M Interactive Graphic Graphic Contraction** Data Processing in Cartography computers in the computation of the computation of the computation of the computation of the computation of th
- Siemens Data Systems Division SICAD: The Geographical Information System for Modern Mapping brochure
- Stonebraker, M., Rowe, L. A., & Hirohama M The Implemen tation of Postgres. IEEE Transactions on Knowledge and Data Engineering
- Stroustrup, B.  $(1986)$ .  $The$   $C^{++}$ Programming Language. Addison-Wesley, Reading, Mass.
- Unisys Corporation Open Geo graphic Information Systems Forum brochure
- van Oosterom P is die 19de eeu n.C in die 19de eeu n.C is die 19de eeu n.C is die 19de eeu n.C is die 19de eeu Building a GIS on Top of the Open DBMS "Postgres". in Proceedings EGIS - Second European Confer ence on Geographical Information  $Systems$ , pp. 775–787 Utrecht. EGIS Foundation
- van Oosterom, P., van Hekken, M.,  $\&$ World Maria Maria Maria Maria Maria Maria Maria Maria Maria Maria Maria Maria Maria Maria Maria Maria Maria Ma A Geo graphic Extension to the Relational Data Model. in Geo'89 Symposium, the Hague product product product product product product product product product product product product product product product product product product product product product product product product product product prod Shape Technical Centre
- van oostervan P (P P = 1 ) = 2000 = 2000 = 2000 = 2000 = 2000 = 2000 = 2000 = 2000 = 2000 = 2000 = 2000 = 2000 Tree: A Storage Structure for a Seamless, Scaleless Geographic Database in Auto Carto pp
- van Roessel J W (2001) Program of a Spatial Data Structure using the Relational Normal Forms. International Journal of Geographical Infor mation Systems --
- where  $\mathcal{L}$  and  $\mathcal{L}$  are the contracted for  $\mathcal{L}$  and  $\mathcal{L}$  are  $\mathcal{L}$  . The GEOVIEW Design: A Relational Data Base Approach to Ge ographical Data Handling. *Interna*tional Journal of Geographical Infor matrix  $\mathbf{M}$  and  $\mathbf{M}$  and  $\mathbf{M}$  and  $\mathbf{M}$  and  $\mathbf{M}$  and  $\mathbf{M}$  and  $\mathbf{M}$  are  $\mathbf{M}$  and  $\mathbf{M}$  and  $\mathbf{M}$  are  $\mathbf{M}$  and  $\mathbf{M}$  and  $\mathbf{M}$  are  $\mathbf{M}$  and  $\mathbf{M}$  are  $\mathbf{M}$  and  $\mathbf{M$
- Weinand, A., Gamma, E., & Marty, R.  $(1300)$ . ET  $\cdot$  An Object Oriented Application Framework in  $C^{++}$ . in  $OOPSLA$ '88, pp. 46-57 New York. ACM
- Weinand, A., Gamma, E., & Marty, R. Design and Implementa tion of  $ET^{++}$ : A Seamless Object-Oriented Application Framework structured Programming , Programming , Programming , Programming , Programming , Programming , Programming , P 87.